#### $<<$  Windows 2000

<<Windows 2000 >>

- 13 ISBN 9787900643438
- 10 ISBN 7900643435

出版时间:2002-9

页数:579

字数:1001000

extended by PDF and the PDF

http://www.tushu007.com

### $<<$ Windows 2000

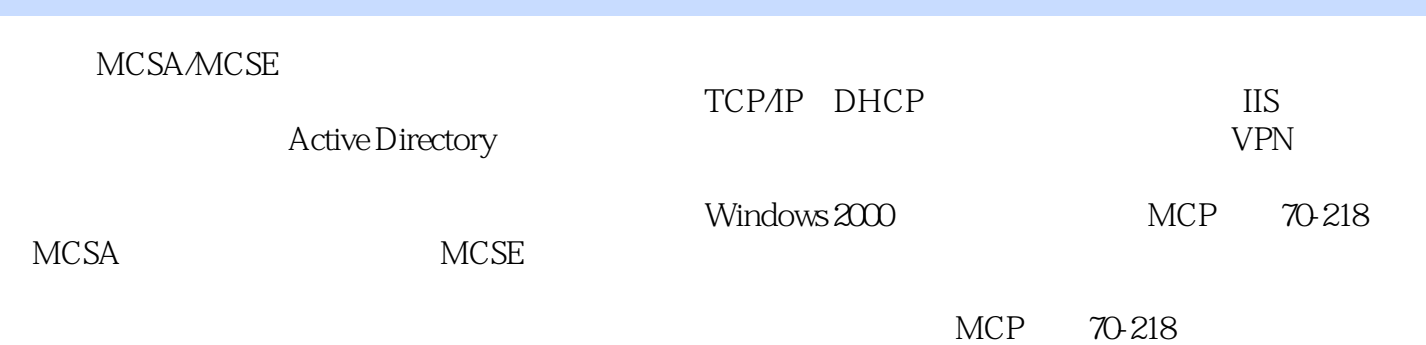

*Page 2*

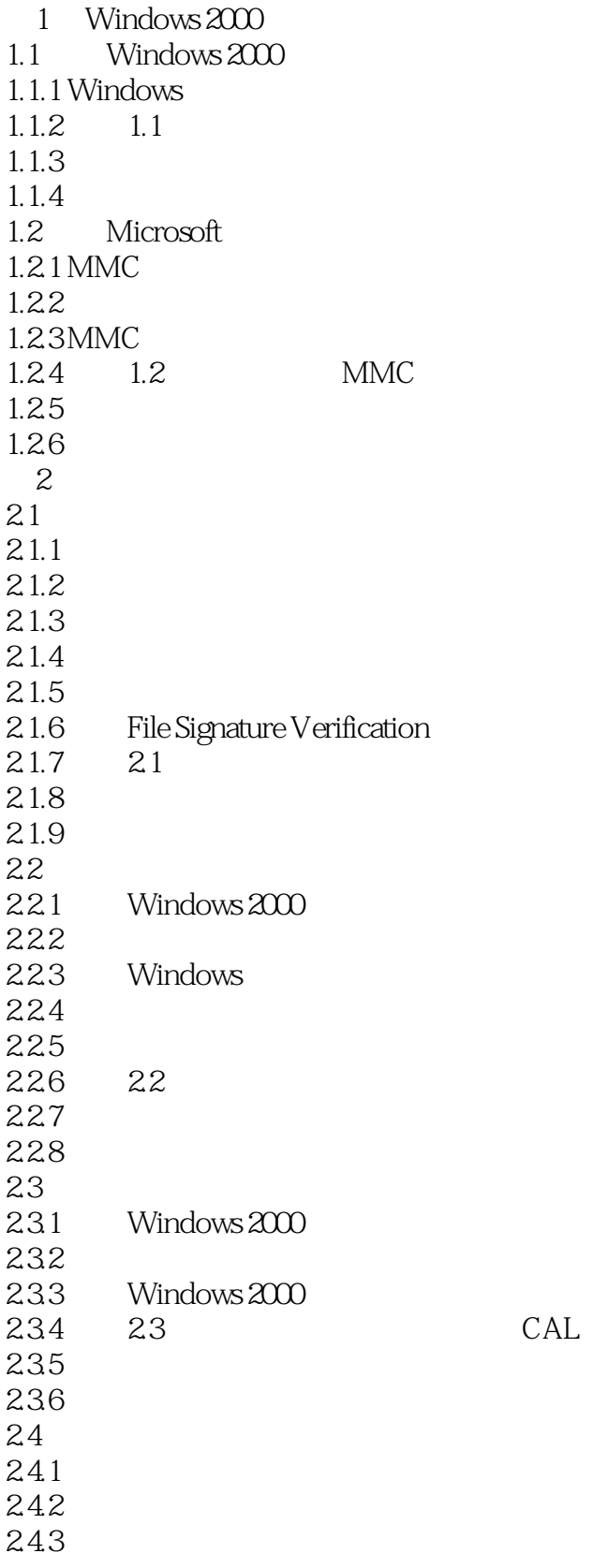

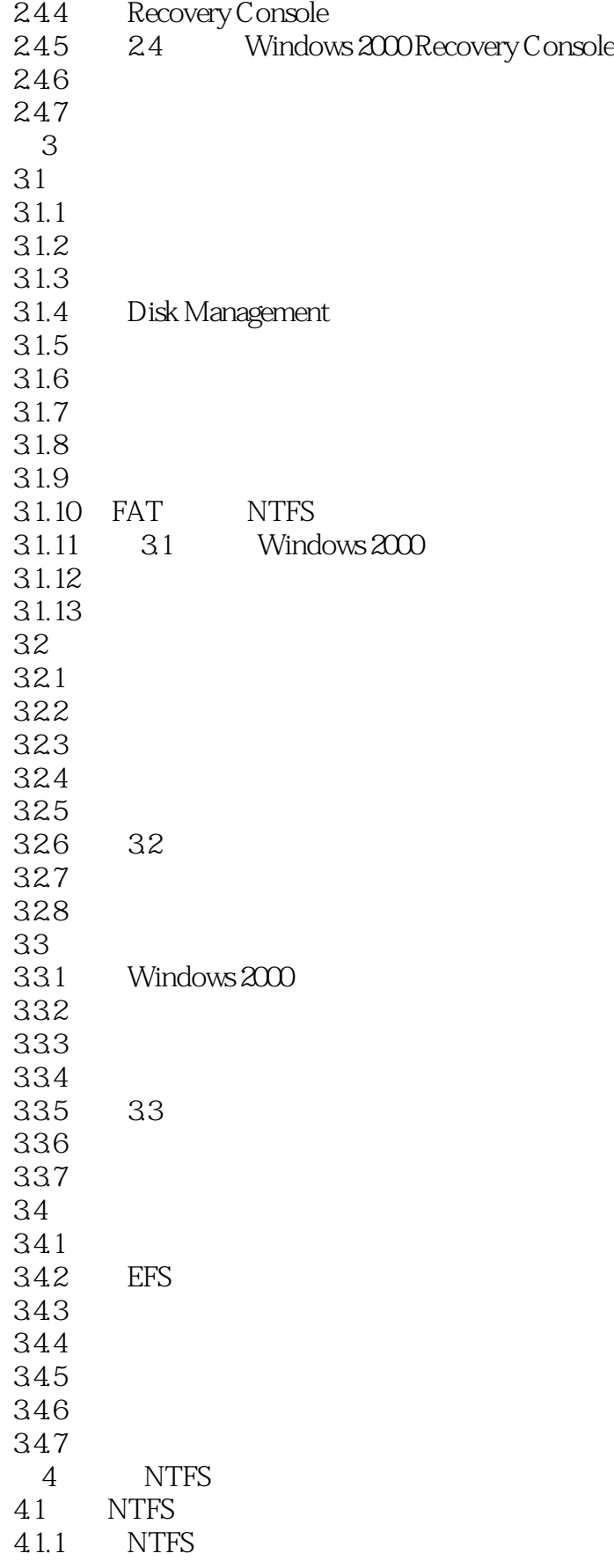

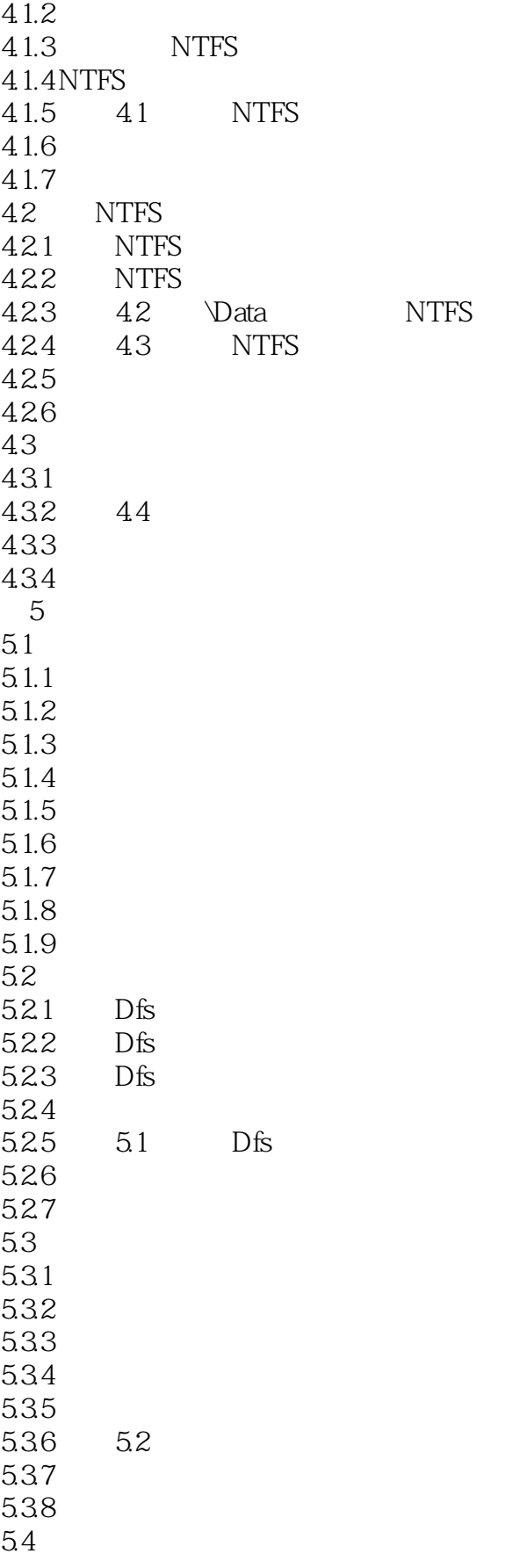

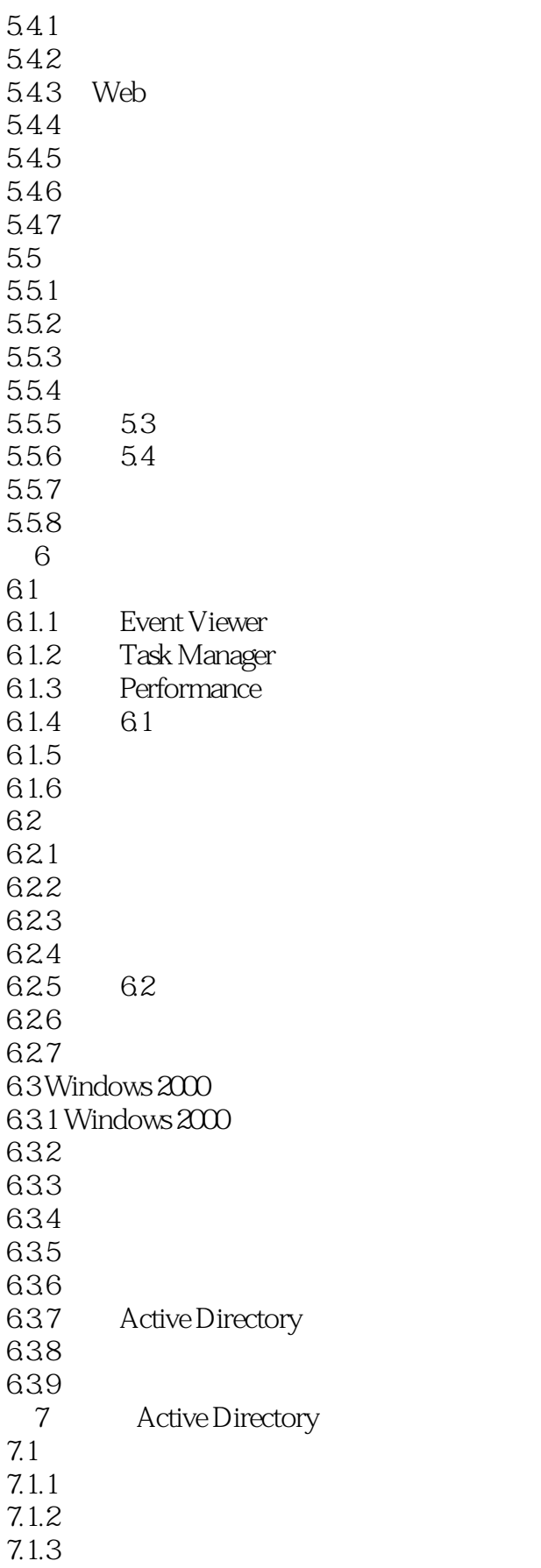

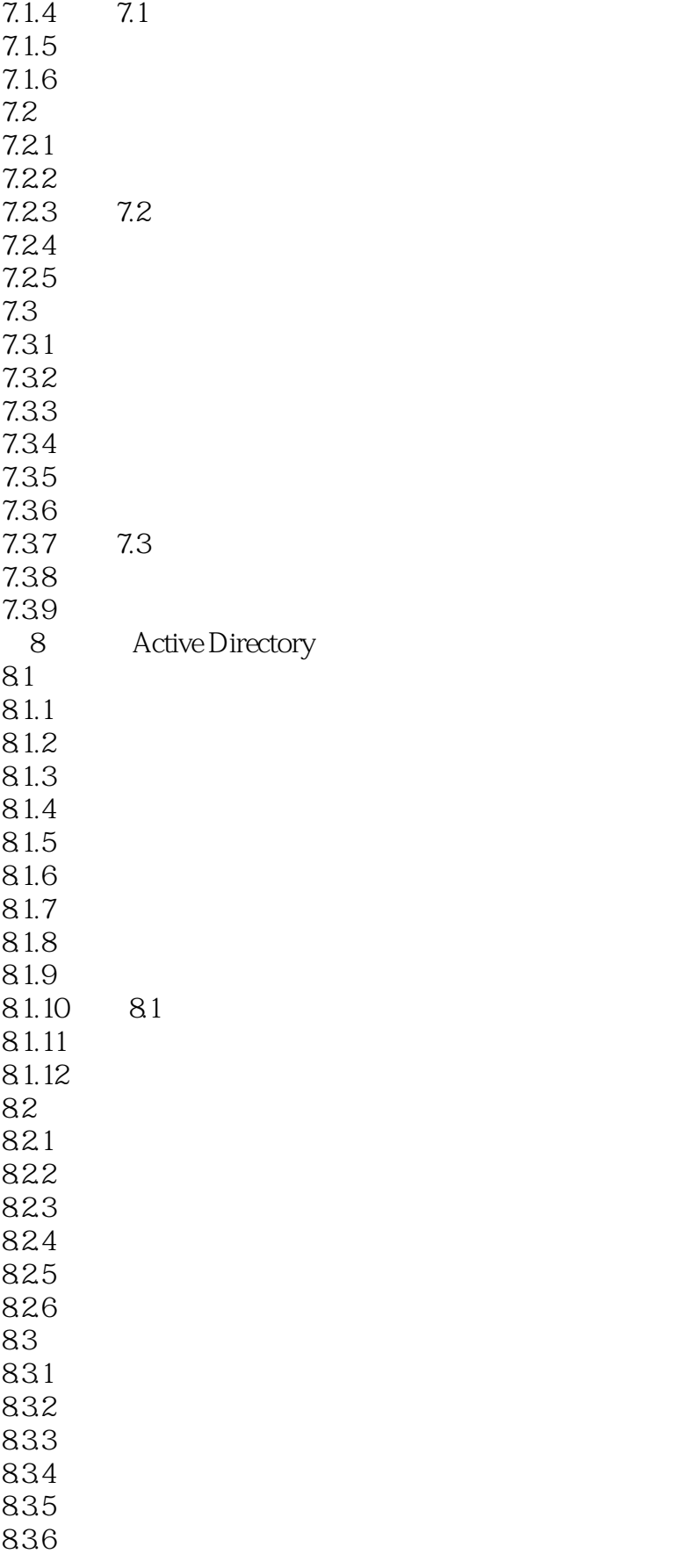

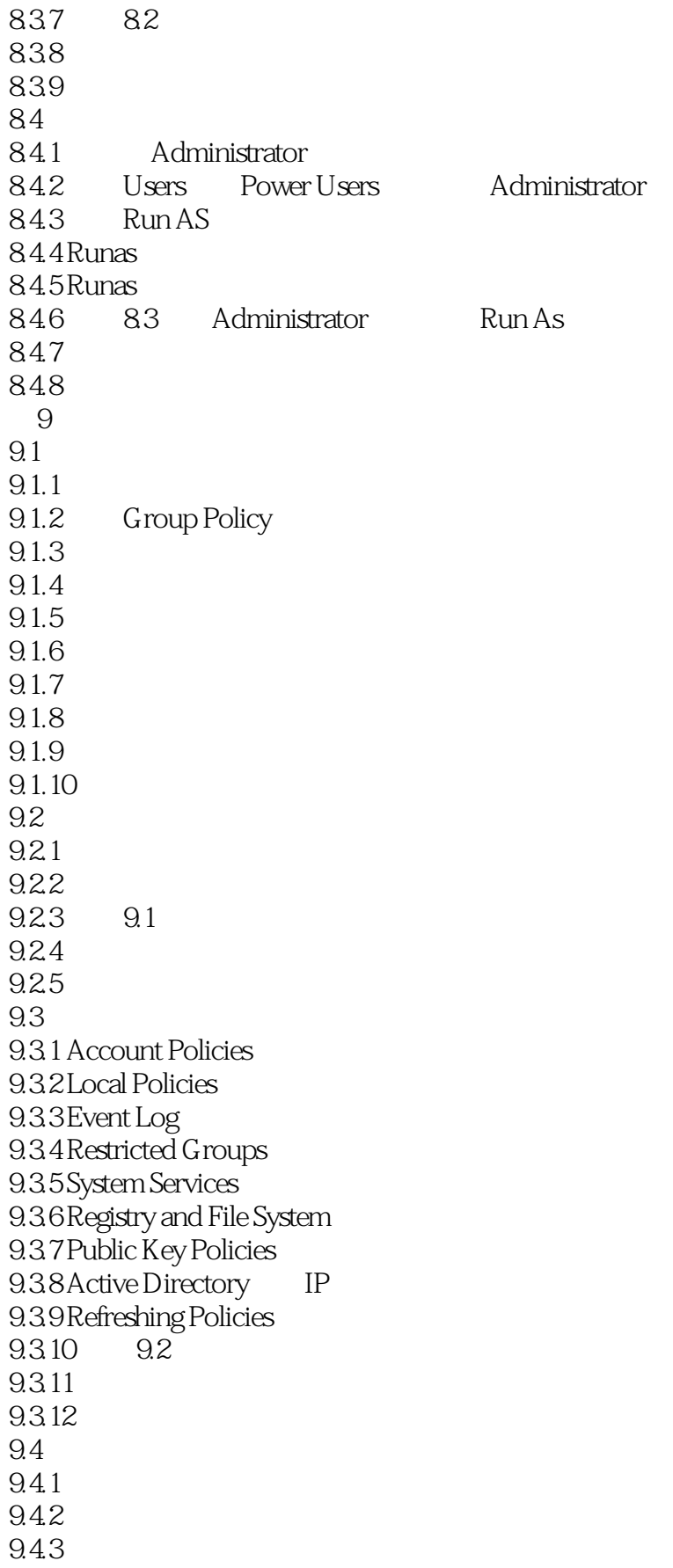

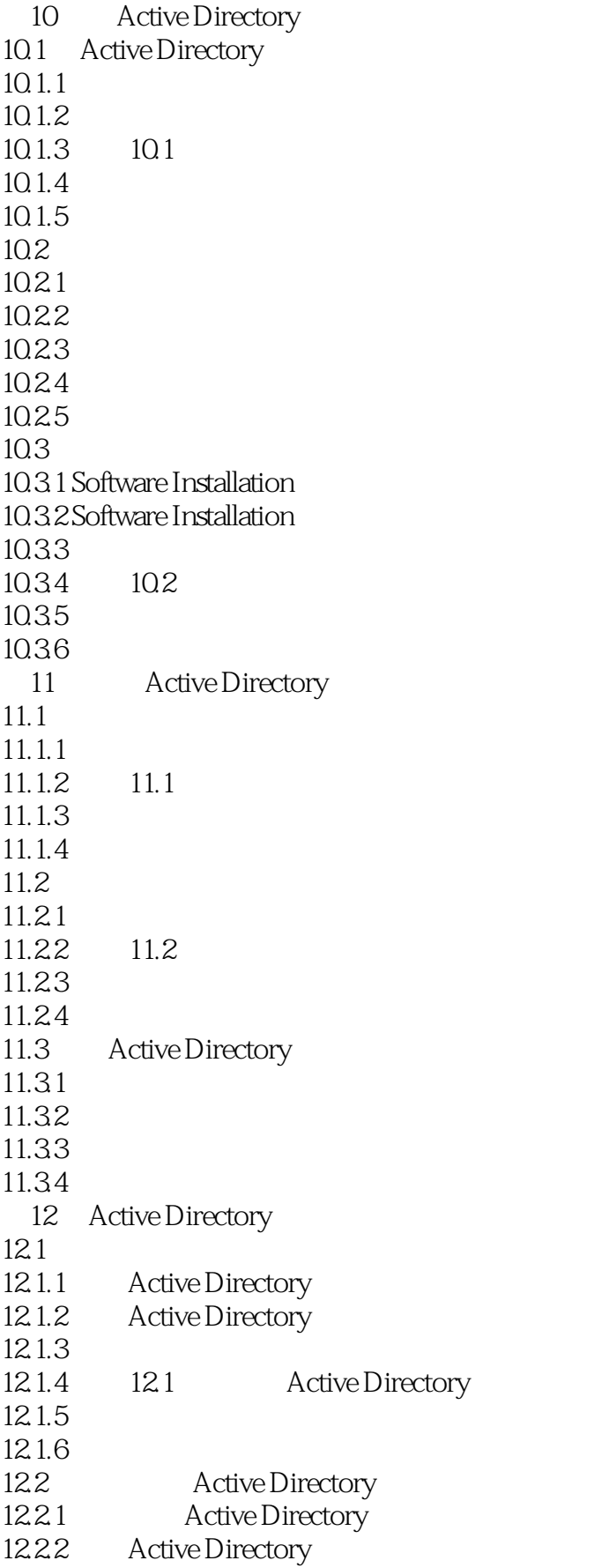

 $<<$ Windows 2000

12.2.3 Active Directory  $12.24$ 12.25 12.26 12.27 12.28 12.3 12.3.1 12.3.2 Delegation of Control Wizard 12.3.3 12.2: Active Directory 12.34 12.35 12.4 Active Directory 12.4.1 Active Directory  $12.42$  $12.43$ 13 TCP IP 13.1 TCP IP 13.1.1 TCP IP 131.2 13.1.3 13.1.4 Internet IP 13.1.5 IP  $13.16$  $13.1.7$ 13.2 TCP IP  $13.21$  TCP IP 13.2.2 TCP IP 13.2.3 Ipconfig Ping TCP IP 1324 131 TCP IP  $13.25$ 13.26 133 TCP IP 13.31 Ping 1332 Traceroute 1333 Pathping 1334 Ipconfig.exe 1335 Route.exe 13.36 Arp.exe 13.3.7 Netstat.exe 13.38 Nbtstat.exe 1339 Nslookup.exe 13.3.10 Netdiag.exe 13311 132 TCP IP 13312 13313 第14章 动态主机配置协议

 $\vert$  <<Windows 2000

14.1 DHCP 14.1.1 DHCP 14.1.2 DHCP 14.1.3 DHCP 14.1.4 DHCP 14.1.5 14.1 DHCP  $14.16$  $14.1.7$ 14.2 DHCP 14.2.1 DHCP 14.2.2 DHCP 14.2.3 DHCP 14.24 DHCP 14.25 14.26 14.27 DHCP 14.28 14.2 DHCP 14.29 14.2.10 14.3DHCP 14.31 DHCP 14.32 DHCP 14.33DHCP 14.34 14.35 15 Windows 15.1 Windows  $15.1.1$  NetBIOS  $15.1.2$ 15.1.3 LMHOSTS 15.1.4 WINS 15.1.5 15.1 NetBIOS  $15.16$  $15.1.7$ 15.2 WINS 15.2.1 WINS 15.2.2 WINS 15.2.3 Windows 2000 WINS 15.2.4 WINS 15.2.5 15.2 WINS 15.26  $15.2.7$ 16 16.1 DNS 16.1.1 DNS 16.1.2 16.1.3 DNS Service

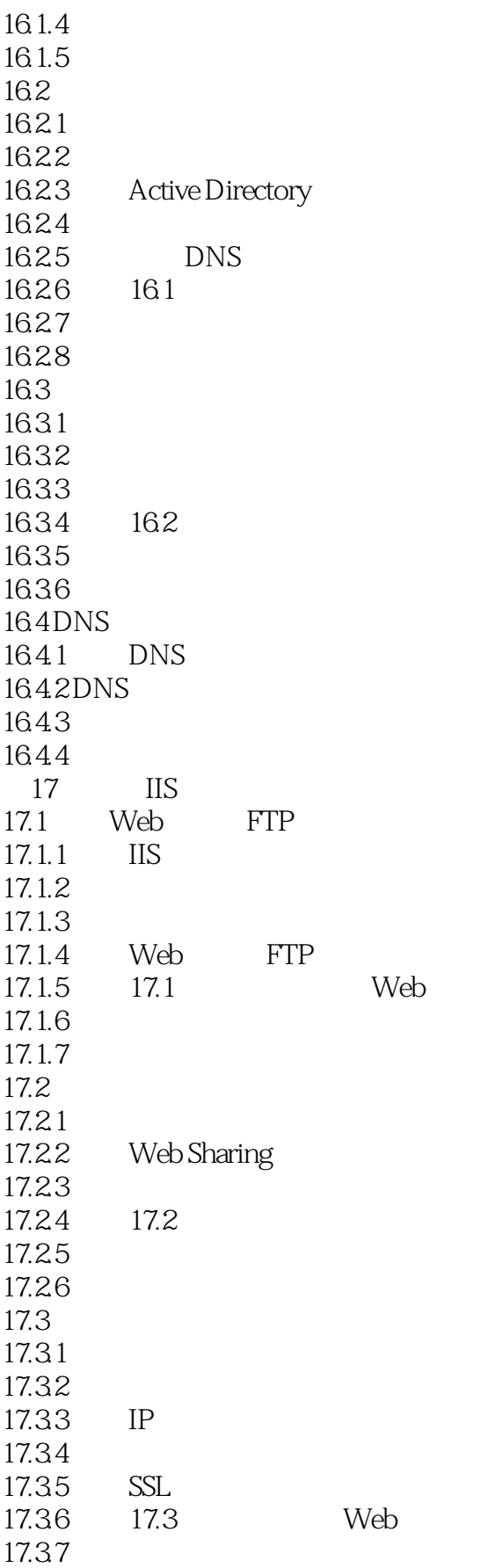

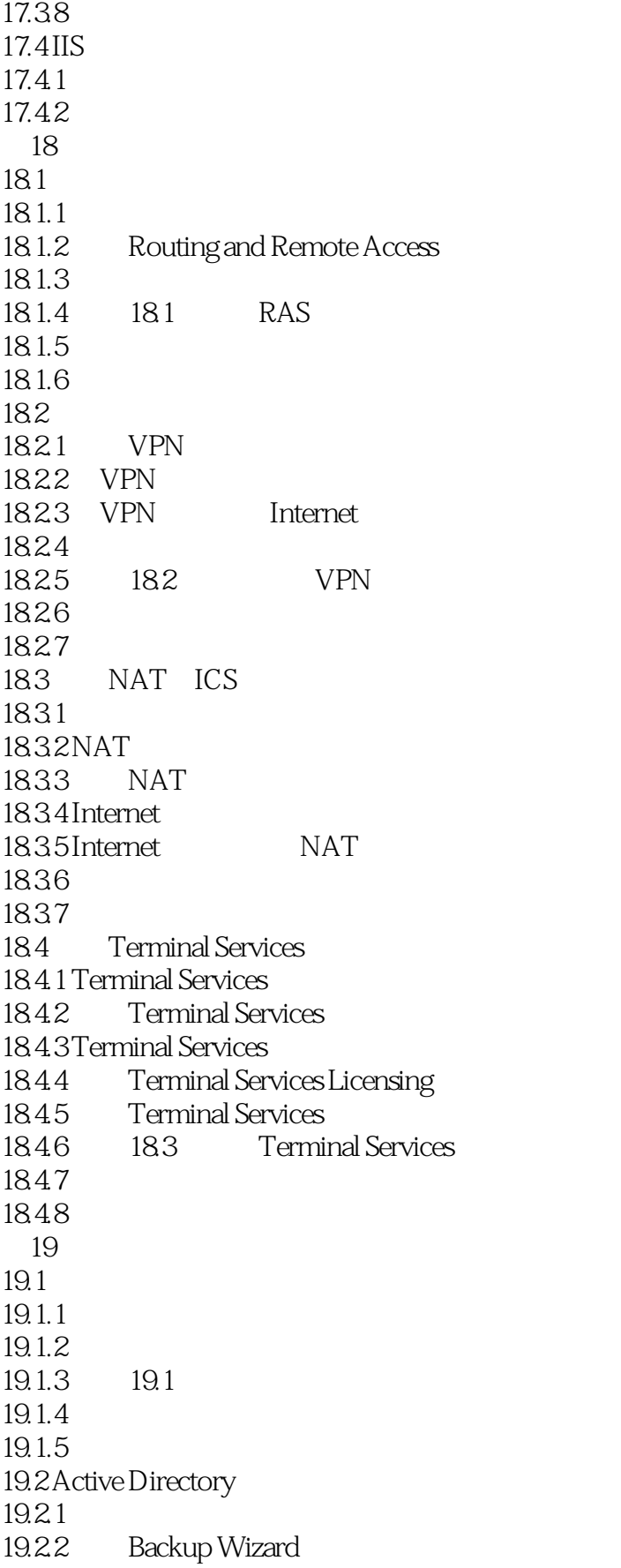

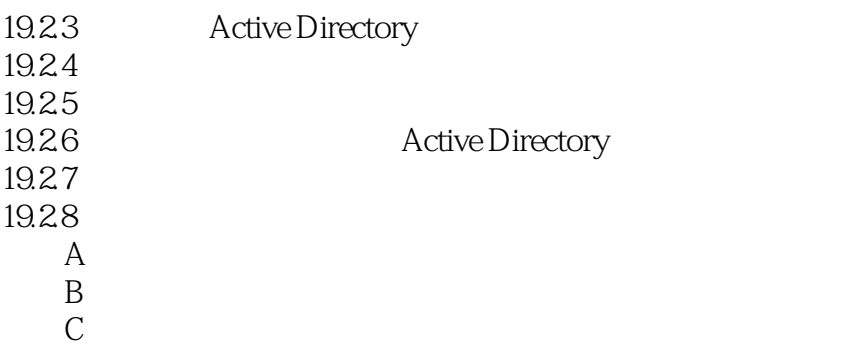

### $<<$ Windows 2000

本站所提供下载的PDF图书仅提供预览和简介,请支持正版图书。

更多资源请访问:http://www.tushu007.com